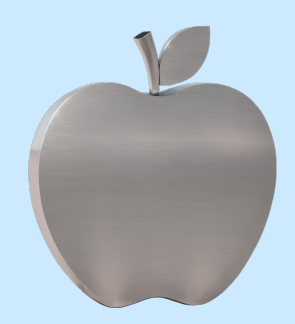

# Инструкция: как генерировать картинки в Midjourney

Из курса Учебника Т—Ж «Как облегчить жизнь с помощью нейросетей»

## Чек-лист: как составить идеальный промпт для Midjourney

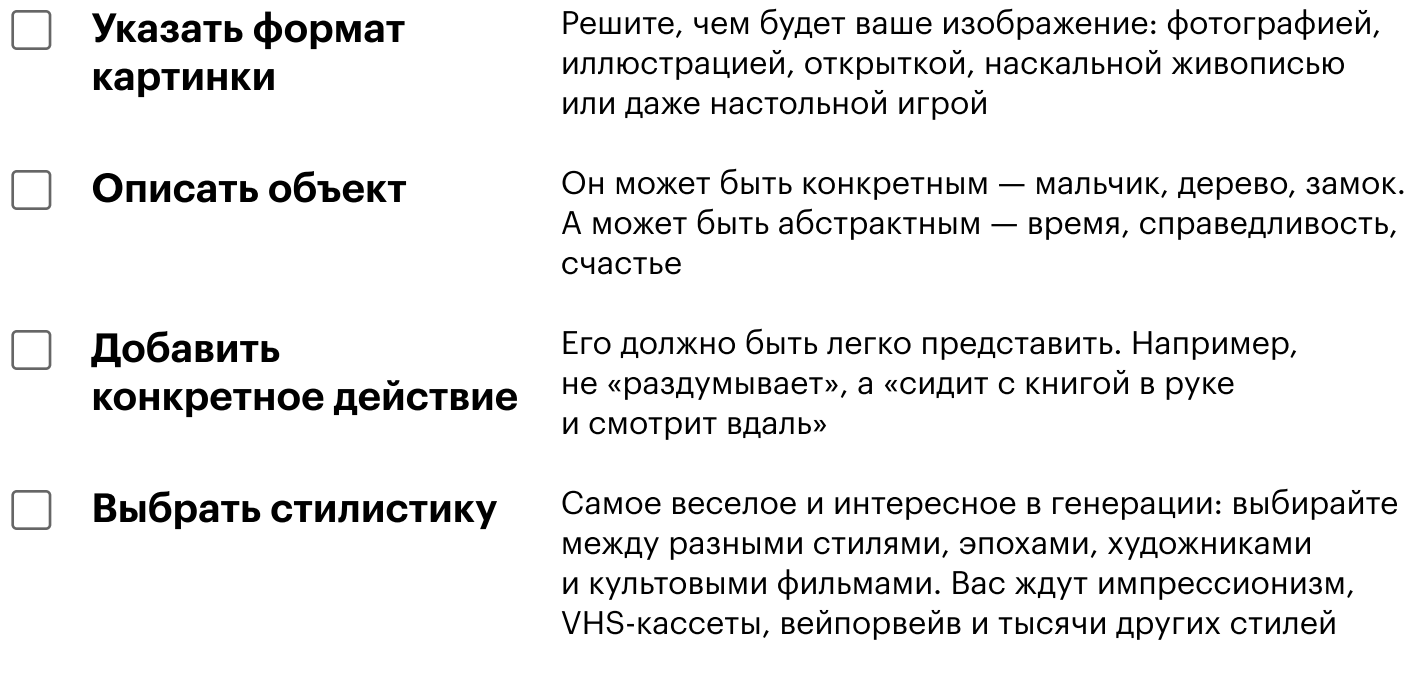

### Лайфхаки, которые помогут улучшить запрос

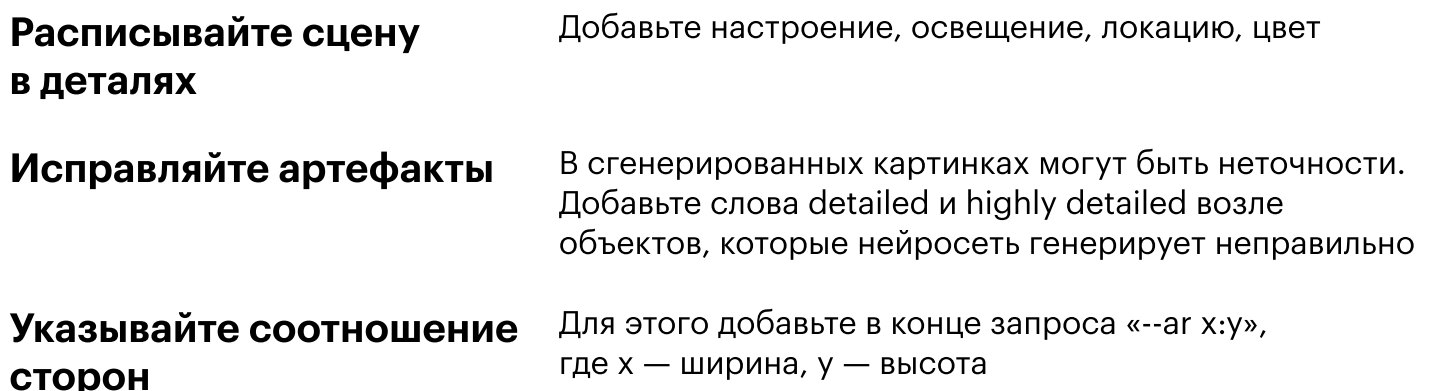

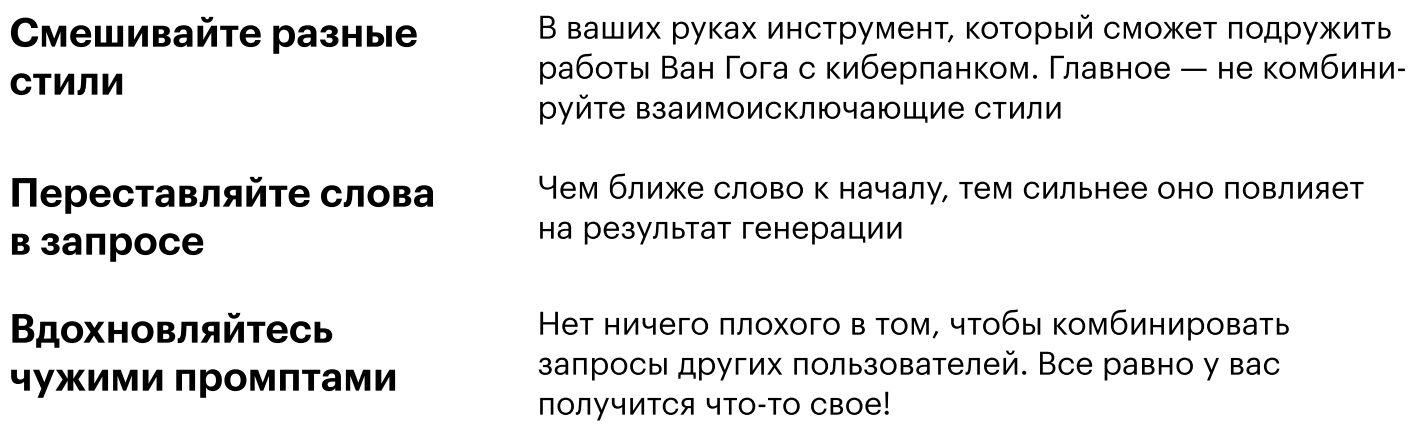

#### Функции кнопок в чате с Midjourney

U1 U2 U3 U4 — выбрать одну картинку из четырех V1 V2 V3 V4 — создать четыре варианта одной из сгенерированных картинок

— перегенерировать картинку по тому же запросу заново

### Примеры простых запросов к нейросети

Painting, kittens running down the stairs, in the style of Pablo Picasso Картина, котята бегут по лестнице, в стиле Пабло Пикассо

Photo, beautiful woman sitting on a bench, in style of Wes Anderson Фотография, в стиле Уэса Андерсона красивая женщина сидит на лавочке,

Illustration, two kangaroos in boxing gloves fighting, in the style of Scott Pilgrim Иллюстрация, в стиле комикса два кенгуру в боксерских перчатках дерутся, «Скотт Пилигрим»

Poster, corgi riding a motorcycle, cyberpunk Постер, корги едет на мотоцикле, в стиле киберпанка

Pixel art, a possum decorating a Christmas tree, in the style of Stardew Valley Пиксель-арт, опоссум украшает елку, в стиле игры Stardew Valley

2 из 2